## **Bases de Datos-2012 Practico Nro. 7: Transacciones**

## Ejercicio 1

Utilizando los motores de bases de datos PostgreSQL y MySQL, abra una conexión con la aplicación cliente correspondiente (mysql cliente en línea de comando) a la base de datos del ejercicio 1 de la práctica 3, modifique el precio de un producto en un 20% +, verifique que se ha cambiado el precio y luego haga un rollback de la transacción. Verifique si el cambio de precio se almacenó o no.

## Ejercicio 2

Utilizando los motores de bases de datos PostgreSQL y MySQL, abra dos conexiones a la base de datos del ejercicio 1 de la práctica 3, las dos en modo de transacción serializable, intente modificar un mismo registro de la tabla cliente por medio de las dos transacciónes. Que sucede?. Para finalizar realice el commit de ambas transacciones.

## Ejercicio 3

Diseñe una prueba en el motor de base de datos que prefiera donde se pueda ver que una transacción en modo **read committed,** en diferentes lecturas del mismo registro, devuelve diferentes valores (sin que esta transacción la actualice).

Ejercicio 4 Dadas las siguientes transacciones:

**T1:** leer (X); X:=X-N; escribir (X);  $leer(Y);$  $Y:=Y+N$ : escribir (Y);

**T2:** leer (X);  $X:=X+M$ : escribir (X);

a) Dar dos planificaciones concurrentes, una serializable y la otra no, justifique su respuesta.

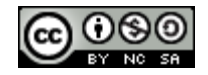